## Einstandskurse im IWP-System pflegen

Um Ihren Kunden optimale Informationen zu geben, haben Sie die Möglichkeit die Einstandskurse manuell zu bearbeiten und zu pflegen.

Wie dies bewerkstelligt werden kann, wird im Folgenden schrittweise dargestellt:

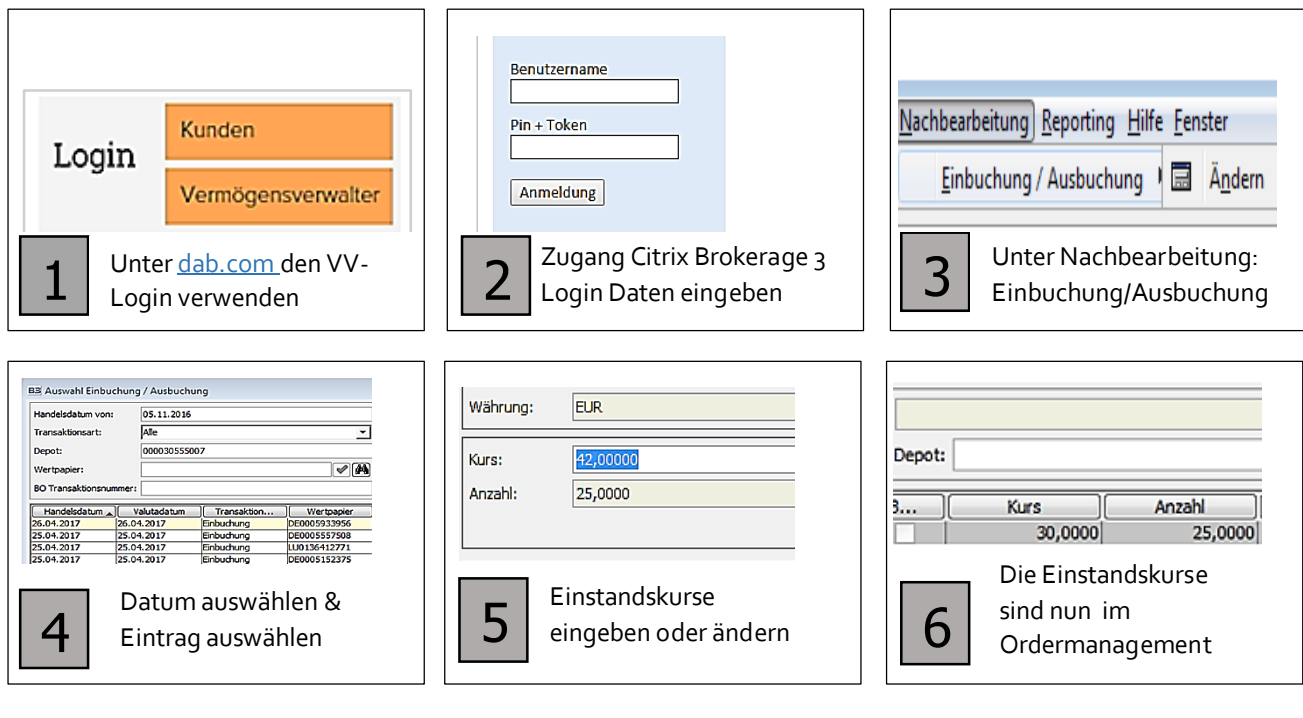

Im IWP-System können, wie oben dargestellt, aus den bestehenden Tageskursen manuell die passenden Einstandskurse eingetragen werden.

Somit hat der Kunde den Vorteil, dass der Kaufkurs je Stück bzw. die Nominale und die Anschaffungskosten auf einen Blick im Forum sichtbar werden.

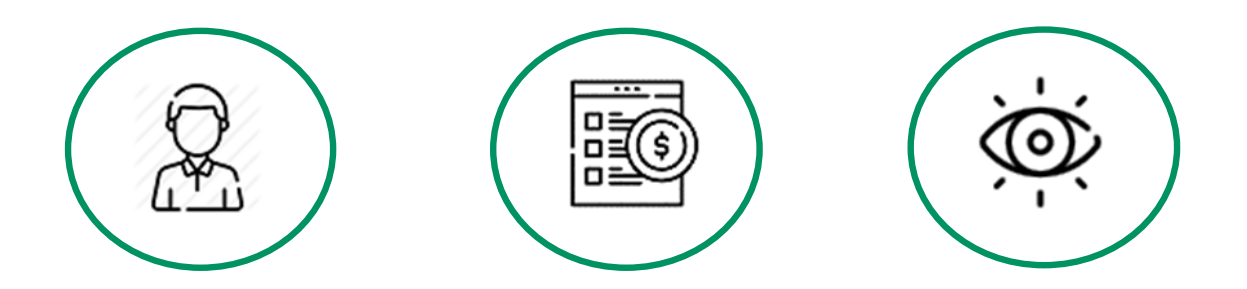